# **vtree** cheatsheet

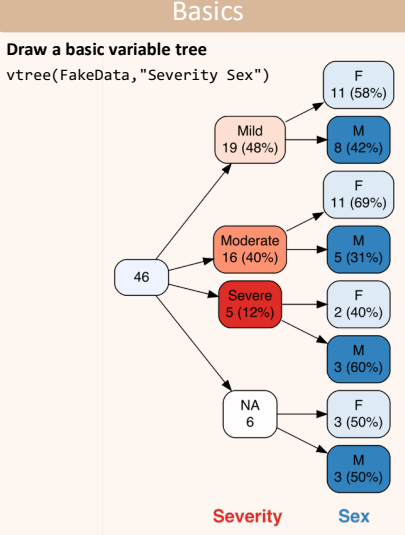

**Draw the tree vertically** vtree(FakeData,"Group",horiz=FALSE)

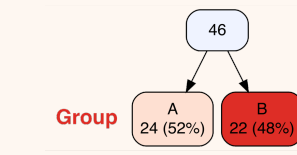

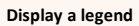

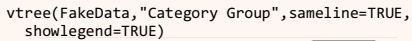

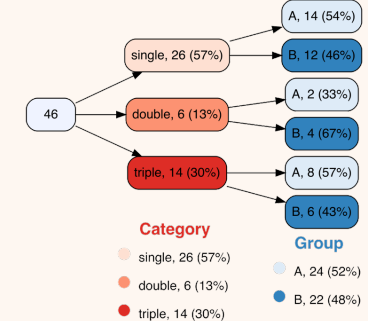

## Variable specification

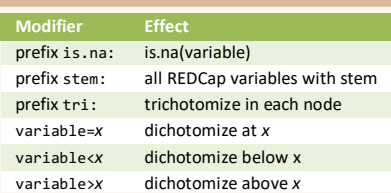

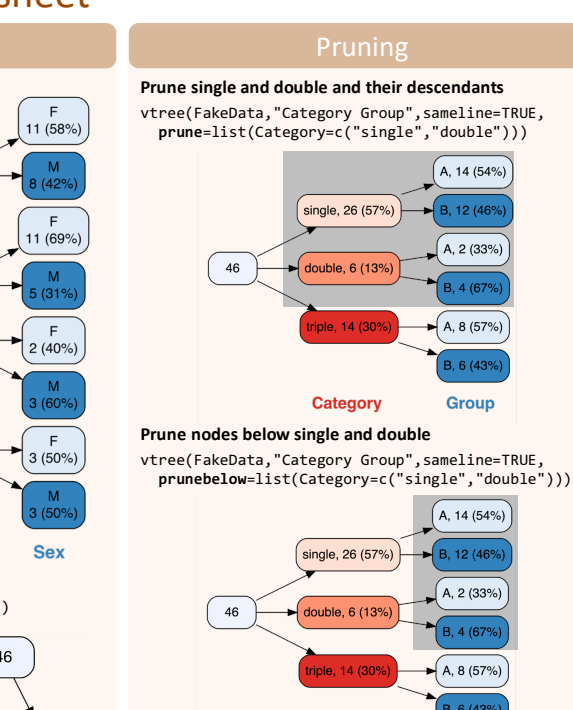

### **Category Only keep single and double and their descendants**

A, 14 (54%)

B, 12 (46%

A, 2 (33%)

B. 4 (67%

 $(A, 8(57%)$ 

B, 6 (43%

**Group** 

A, 14 (54%)

 $-B, 12(46%$ A. 2 (33%)

B, 4 (67%

 $A, 8(57%)$ B, 6 (43%

**Group** 

vtree(FakeData,"Category Group",sameline=TRUE, **keep**=list(Category=c("single","double")))

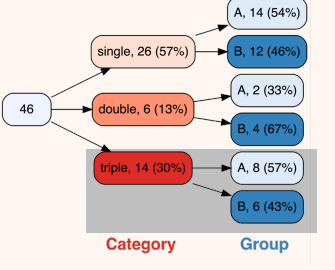

## **Only include descendants of single and double**

vtree(FakeData,"Category Group",sameline=TRUE, **follow**=list(Category=c("single","double")))

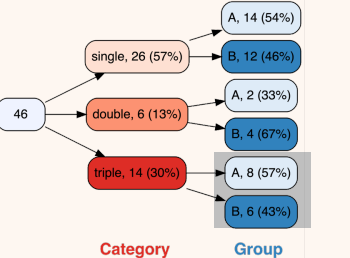

## **Add text to nodes**

vtree(FakeData,"Group Category",sameline=TRUE, text=list(Category=c(triple="\n\*not verified\*")))

**Text** 

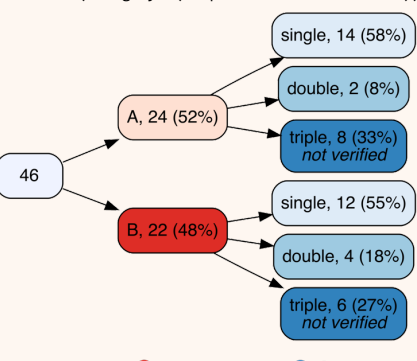

**Group Category** 

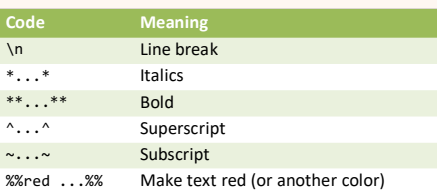

## **Text in a specific node ("targeted text")**

ttext=list(Group="A",Severity="Moderate",text="hi")

Labeling

#### **Parameter** Change variable labels labelvar=c( Severity="New label for Severity") Change node labels for a variable labelnode=list(MyVar= c(New="Old",New2="Old2")) Change a specific node label tlabelnode=list( c(Group="A",Sex="F",label="girl")) Font size (points) for variable names varnamepointsize=15

Specify an optional label for the root node

- title="All patients" Show node labels?
- shownodelabels=TRUE
- Show variable names?

## showvarnames=TRUE

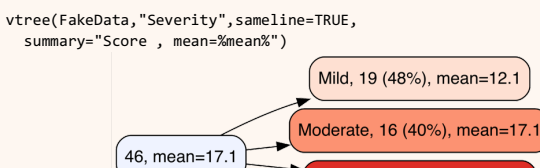

NA, 6, mean=15.0 **Severity Code Result** %mean% mean %SD% standard deviation %min% minimum

Severe, 5 (12%), mean=37.6

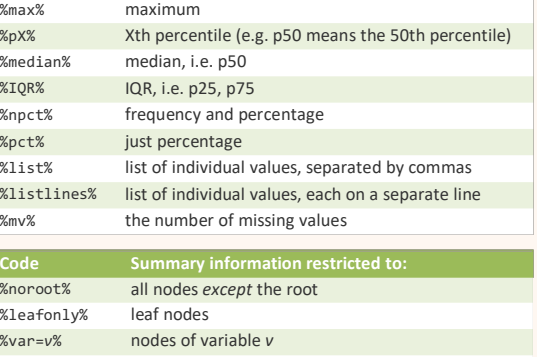

## Checking for missing values

**Show missing value patterns; dark color = missing, light = not missing**

vtree(FakeData,"Severity Age Pre Post",check.is.na=TRUE)

%node=*n*% nodes named *n*

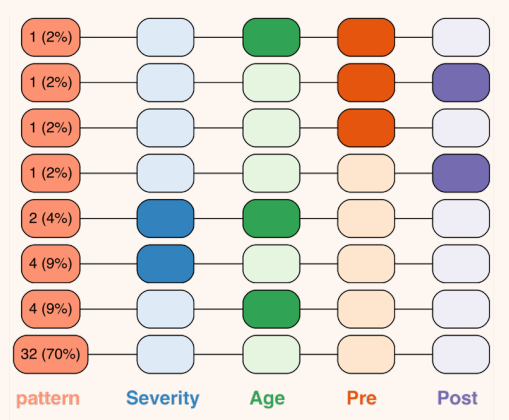

## Summary information

## **Add summary statistics to nodes**